<span id="page-0-0"></span>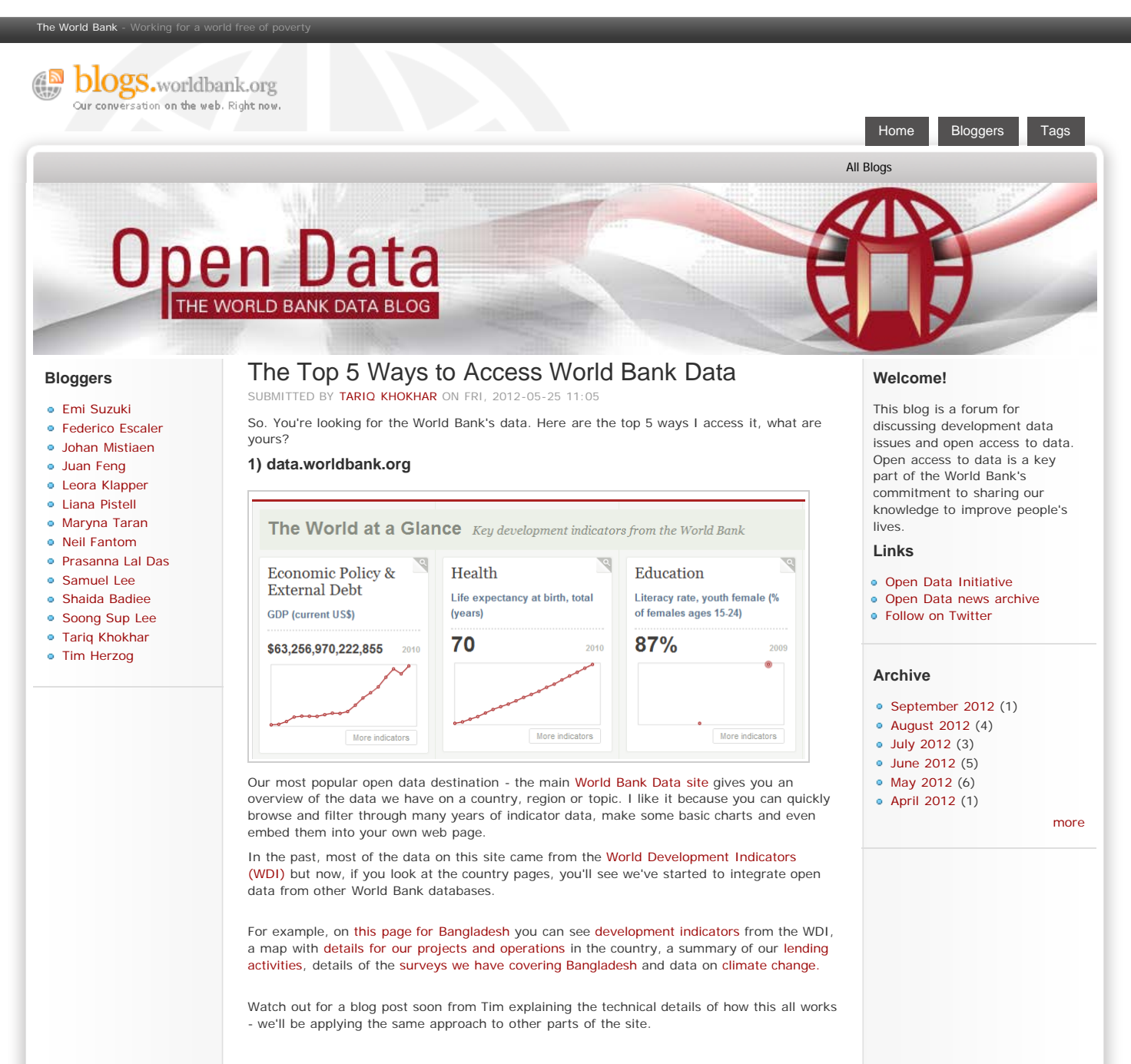

**2) The DataBank Tool**

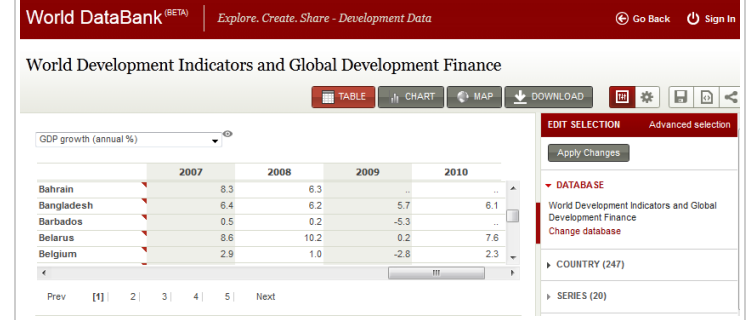

[DataBank i](http://databank.worldbank.org/data/home.aspx)s the most awesome World Bank data tool you've probably never heard of. It's an analysis and visualization platform that contains collections of [time series data from a variety](http://databank.worldbank.org/data/Databases.aspx) [of sources,](http://databank.worldbank.org/data/Databases.aspx) including the WDI.

You can create your own advanced queries, generate tables, charts and maps and easily save, embed, share and download them. There's a [video tutorial](http://databank.worldbank.org/Data/FAQ/Video/databank-tutorial-overview.html) and some [FAQs here,](http://databank.worldbank.org/Data/FAQ/Html/DataBank-FAQ.html) but the best thing to do is just have a play - there's a chart I made below and you can see [other](http://databank.worldbank.org/data/Reports.aspx) [charts and reports](http://databank.worldbank.org/data/Reports.aspx) users have shared.

# **Annual GDP Growth %**

Download this dataset as: [Excel](http://databank.worldbank.org/Data/Views/Reports/ReportWidget.aspx?Report_Name=GDP_Growth_India_Bangladesh_Pakistan&Id=c0087e3b&wd=450&ht=350&tbar=n&dd=n&print=n&export=n&xlbl=y&ylbl=y&legend=y?AcrobatWebCapTID1#) **[CSV](http://databank.worldbank.org/Data/Views/Reports/ReportWidget.aspx?Report_Name=GDP_Growth_India_Bangladesh_Pakistan&Id=c0087e3b&wd=450&ht=350&tbar=n&dd=n&print=n&export=n&xlbl=y&ylbl=y&legend=y?AcrobatWebCapTID1#)** [Tabbed TXT](http://databank.worldbank.org/Data/Views/Reports/ReportWidget.aspx?Report_Name=GDP_Growth_India_Bangladesh_Pakistan&Id=c0087e3b&wd=450&ht=350&tbar=n&dd=n&print=n&export=n&xlbl=y&ylbl=y&legend=y?AcrobatWebCapTID1#) Share this query via: **[Twitter](javascript:Widgettwitter();) [Facebook](javascript:Widgetfacebook();)** [Google +](javascript:WidgetGooglePlus();) [Email](javascript:WidgetEmail();)

BangladeshIndiaPakistan**200120032005200720090102.557.512.5**

Also: we're launching the French, Spanish, Arabic and Chinese versions of this in the next few weeks - stay tuned!

# **3) The Data Finder Mobile Apps**

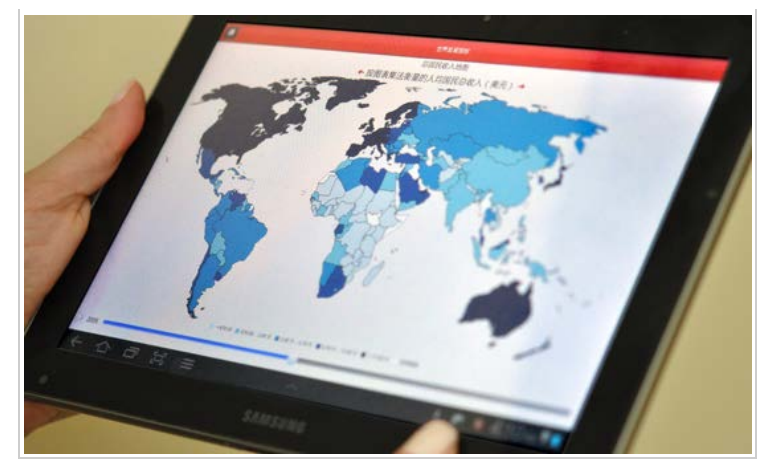

I'm a huge nerd and still surprised how often I'm away from a computer (read: triva night) with a sudden thirst for data. Mobile apps are great for this and we produce [Data Finder](http://data.worldbank.org/news/world-at-your-fingertips-data-finder-3) for the iPhone, iPad, Android phones & tablets and Blackberry devices too.

All the content is available in English, French, Spanish and Chinese so you can tell the 3.5 billion people that collectively understand those languages to [download them now!](http://data.worldbank.org/apps)

The best bit for me is that these apps mostly work offline, so if you don't have a data plan, are on a low-bandwidth internet connection, or are truly "off grid" you can still easily find out that GDP growth for Bangladesh in 2010 was a hearty 6.1%.

# **4) The Developer APIs**

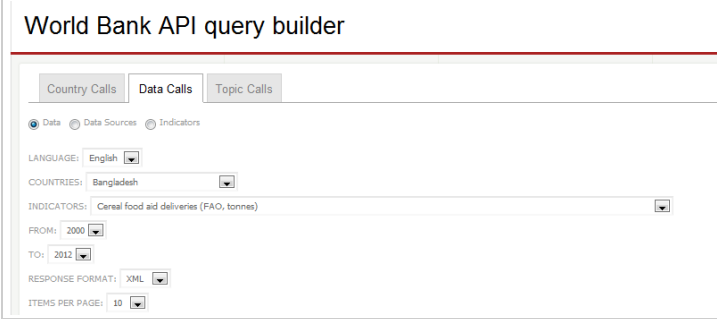

You know what an API is, right? It stands for [Application Programming Interface](http://en.wikipedia.org/wiki/Application_programming_interface), and it gives anyone online, direct access to live data, straight off our databases. There's no need to manually download things: every time we update something, you'll always have the latest version if you access it via the API.

It's easiest if you see for yourself - stick this link in (a new tab in..) your web browser's address bar:

[http://api.worldbank.org/countries/BGD/indicators/NY.GDP.MKTP.KD.ZG?](http://api.worldbank.org/countries/BGD/indicators/NY.GDP.MKTP.KD.ZG?per_page=11&date=2000:2010) [per\\_page=11&date=2000:2010](http://api.worldbank.org/countries/BGD/indicators/NY.GDP.MKTP.KD.ZG?per_page=11&date=2000:2010)

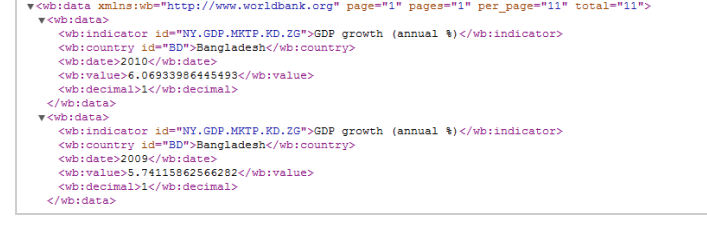

That not-so-scary looking XML is a structured representation of the last 10 years of GDP growth figures for Bangladesh - the key bit of the URL is the indicator code for GDP Growth, in this case "NY.GDP.MKTP.KD.ZG" . Can you see the unrounded figure of 6.1% for 2010 at the top?

This is what mobile apps like Data Finder suck in and display to you in a prettier format. In fact, our entire website is built off these same public APIs - all we're doing is transforming this machine readable data into a World Bank branded data site. Doesn't it sound easy when you say it like that?

If you're interested, we've got [documentation on the APIs](http://data.worldbank.org/developers) that we provide for various types of data. The development data API comes with [a query builder](http://data.worldbank.org/querybuilder) to let you easily generate data like the above - mostly on time series indicators. There are also APIs to access our [projects and operations data](http://search.worldbank.org/api/v2/projects), our [financial information a](http://data.worldbank.org/developers/world-bank-finances)nd, most recently, [data on climate](http://data.worldbank.org/developers/climate-data-api) [change.](http://data.worldbank.org/developers/climate-data-api)

Oh, and if you're a STATA user, there's already a [module that connects to the development](http://data.worldbank.org/news/accessing-world-bank-open-data-in-stata) [data API](http://data.worldbank.org/news/accessing-world-bank-open-data-in-stata) so you can access live World Bank data directly from STATA.

### **5) Google Search and Public Data Explorer**

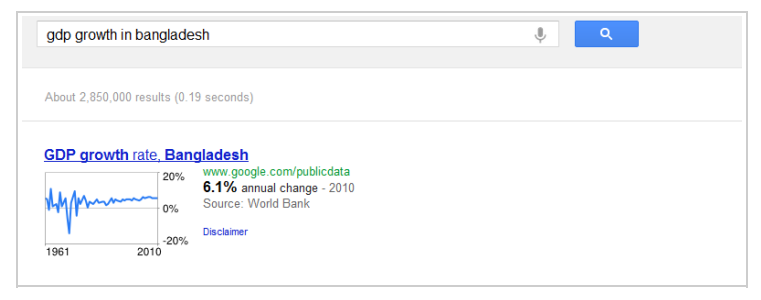

OK, this should really be at the top - the majority of people who see World Bank data these days get it via Google Search. If you haven't seen it (where have you been?), go and type in ["GDP Growth Bangladesh" into Google search](https://www.google.com/#hl=en&output=search&sclient=psy-ab&q=gdp+growth+bangladesh&fp=8f35a779dc82841f) and see what happens. Go ahead - I'll wait for you.

Pretty cool, huh? Google takes all our open data from the WDI and translates it into 34 languages (try searching for ["población de españa" in http://www.google.es](http://www.google.es/#hl=es&output=search&sclient=psy-ab&q=poblacion+de+espa%C3%B1a&fp=fa89e9c9cd0f5e44)) - Google then display data in your own language when they spot you typing in certain keywords.

It gets really exciting when you click on the little graph and arrive at the [Public Data](http://www.google.com/publicdata/directory) [Explorer](http://www.google.com/publicdata/directory) - another great free charting and visualization tool which you can use to create charts and embed them like this:

**GDP growth rate** Bangladesh199019952000200520100%2%4%6%

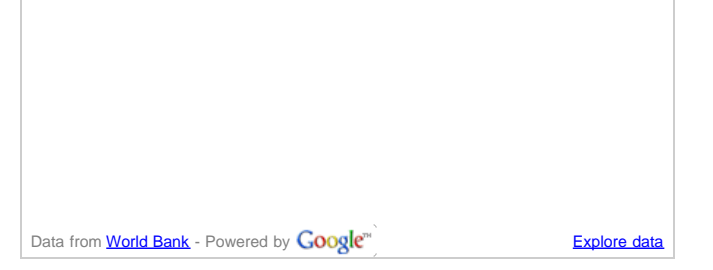

OK. these are my top 5 ways of accessing World Bank Data, what are yours?

Remember, open data at the World Bank is free to use, re-use and redistribute for commercial and non-commercial purposes [\(check our terms of use](http://data.worldbank.org/summary-terms-of-use)) - so you're just as likely to find our data through other platforms, interfaces and tools and I'd love to hear about them.

### **Bonus 1: The Data Catalog**

---

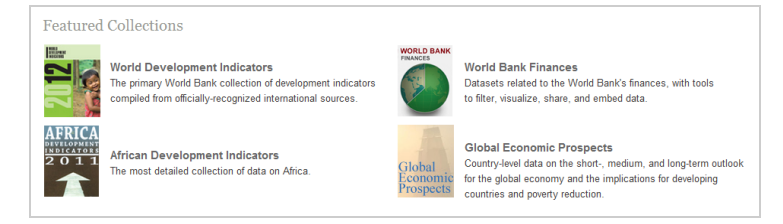

Wait! I almost forgot about [the Data Catalog](http://data.worldbank.org/data-catalog). It's a central index of almost a hundred different databases from across the World Bank and it's growing every month.

Some are big, some are small, not all of them are accessible via the API, but almost all of them fall under our [open data terms of use](http://data.worldbank.org/summary-terms-of-use) which as above means you can basically do what you like with the data as long as you attribute the source.

### **Bonus 2: The MicroData Catalog**

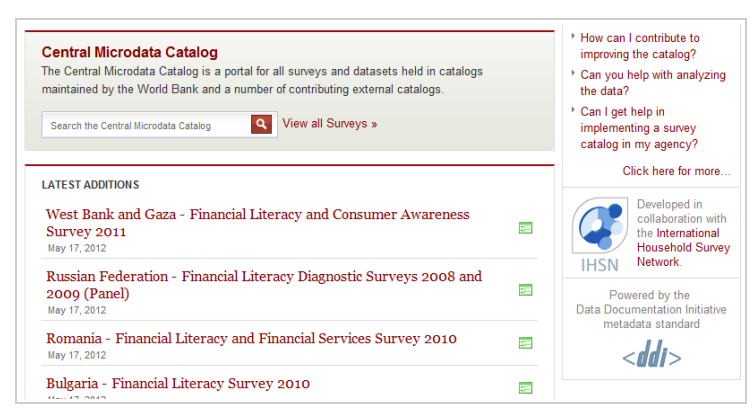

No, this isn't just a smaller version of the data catalog - microdata is a term the statisticians I'm surrounded by use to describe raw data from surveys, censuses, and administrative systems. This is really powerful stuff if you're a researcher and the [World Bank Microdata](http://microdata.worldbank.org/) [Catalog](http://microdata.worldbank.org/) is one of the best systems of its kind in the world - do check it out.

<span id="page-5-1"></span><span id="page-5-0"></span>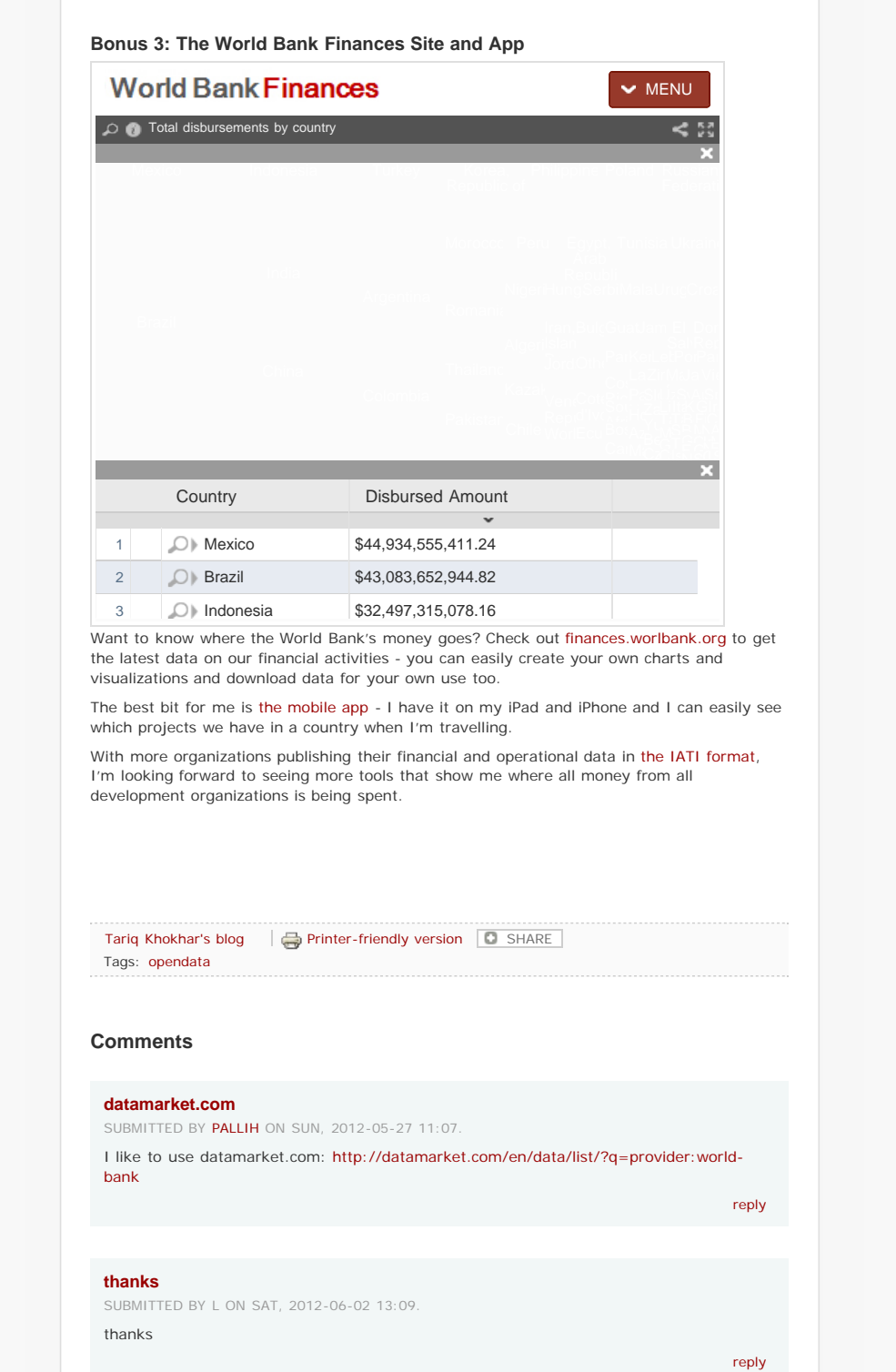

<span id="page-6-1"></span><span id="page-6-0"></span>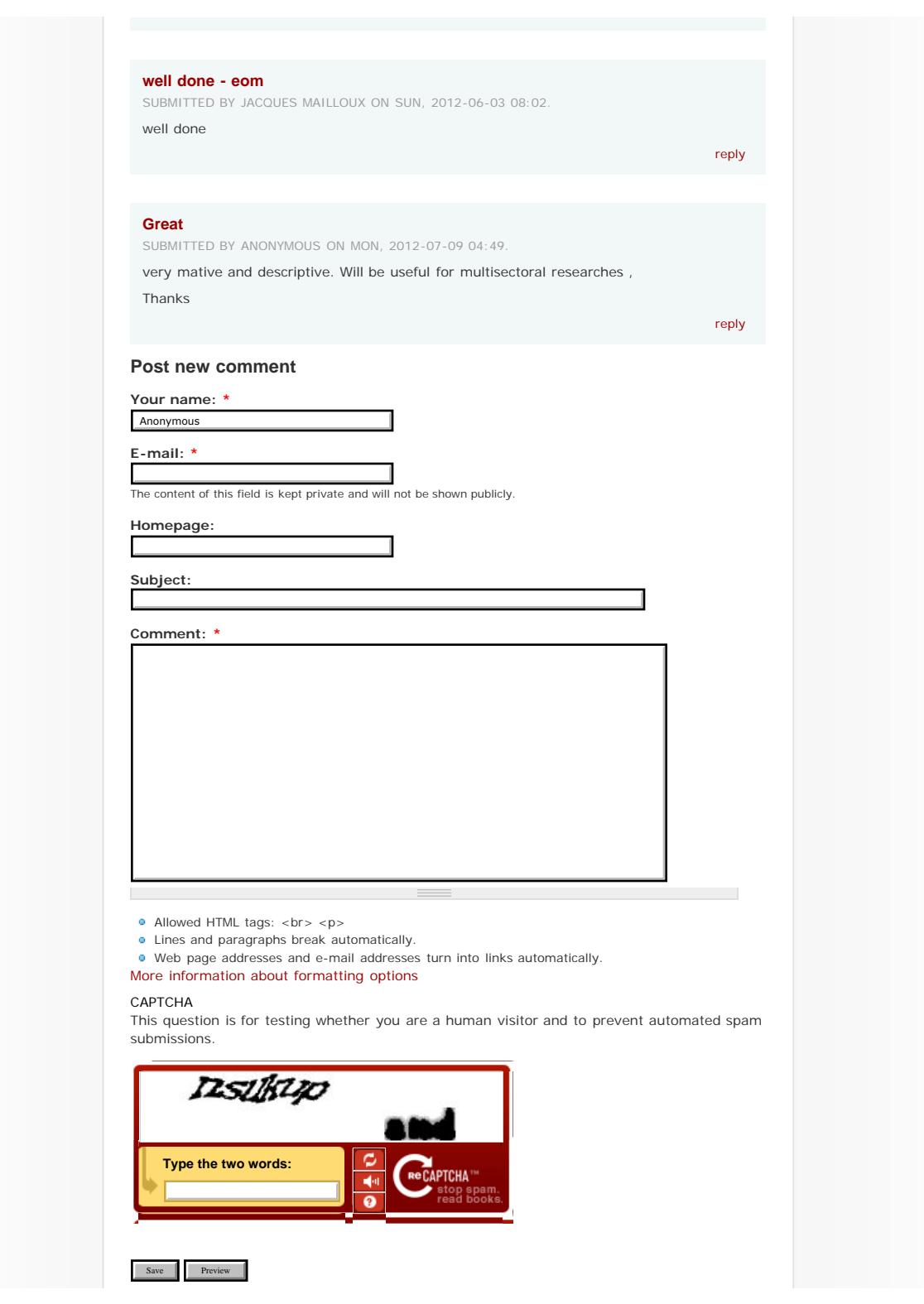

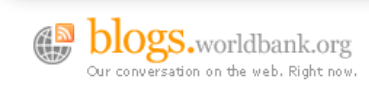

[Copyright © 2012 - The World Bank Group](http://www.worldbank.org/) [Home](http://blogs.worldbank.org/opendata/) [Disclaimer](http://blogs.worldbank.org/opendata/disclaimer) [Legal](http://go.worldbank.org/OS6V7NIUD0)